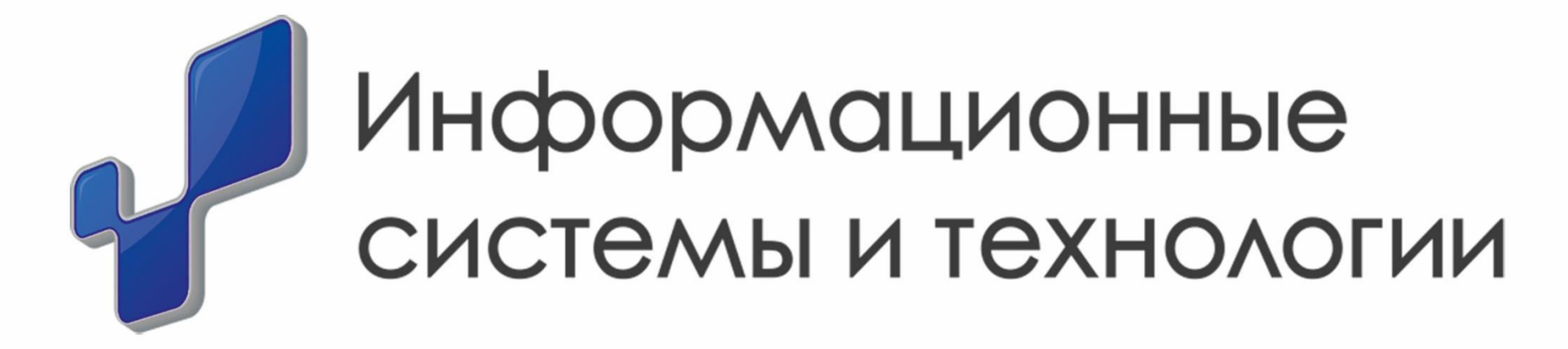

Направления для сотрудничества

**тел. +7 (343) 237-23-08 e-mail info@ist-e.ru**

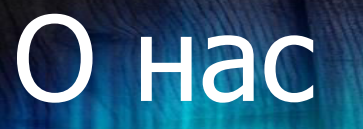

Компания на рынке с 2012 года, мы имеем большой опыт проектных внедрений, наши специалисты постоянно проходят обучение у различных вендоров.

Бизнес[-](#page-2-0)задачи Технологии Наши-кейсы Наша-команда Контроль

Цикл проектов:

- предпроектное обследование;
- разработка технического задания;
- проектирование системы;
- разработка, тестирование;
- внедрение;
- обучение персонала заказчика;
- техническое сопровождение системы.

#### Сфера продаж и маркетинг

- Формирование отчетов: определение эффективности маркетинговых мероприятий, регулярные периодические отчеты
- Управление ценовой политики компании: от формирования цен на товары до управления системами скидок
- Обработка запросов, подготовка сопутствующей внутренней и внешней документации, в том числе контрактов
- Противодействие хищению товаров
- Системы учета и контроля передвижения товара
- Управление складами

<span id="page-2-0"></span><u>Технологии Нашикейсы Нашакоманда</u> Контроль

#### Финансы

- Системы учета денежных средств
- Системы планирование бюджета
- Системы расчета возможных рисков **бюджетирования**
- Корпоративный аудит
- Отчетность распределения денежных средств

Технологии Нашикейсы Нашакоманда Контроль

### Документооборот

- Системы учета входящей/исходящей корреспонденции
- Классификации и пакетирование документов
- Разграничение права доступа к документации
- Выборка отдельных документов и последующее формирование дел
- Системы по учету и контролю передвижения документов
- Контроль исполнения поручений по документам с учетом сроков

Технологии Нашикейсы Нашакоманда Контроль

#### Трудовые отношения

- Ведение учета кадров и кадровых перемещений
- Оценка эффективности подразделений
- Повышение квалификации сотрудников
- Системы мотивирования сотрудников
- Системы учета социальных гарантий
- Учет и хранение кадровой документации

Технологии Нашикейсы <u>Нашакоманда</u> Контроль

### Интеграция информационный систем

- Разработка транспортных средств интеграции
- Интеграция с ГИС системами (Яндекс, Google, собственных ГИС и т.д.)
- Построение интеграционных шин на базе WebSphere и т.д.

Технологии Нашикейсы Нашакоманда Контроль

#### Государственные органы

Проектирование, разработка и внедрение информационных систем в органах государственной власти по следующим функциональным областям:

- Управления государственной собственностью
- Управления государственными служащими
- Управления государственными закупками
- Управления бюджетными средствами
- Учета объектов управления (реестры и классификаторы)
- Построения информационно-аналитических систем поддержки управленческих решений в сфере государственного управления

<u>Технологии Нашикейсы Нашакоманда</u> Контроль

### Оказание услуг

- Внедрение и интеграцию программного бизнеспродукта
- Разработку дополнительных конфигураций и модулей в случае необходимости
- Сопровождение программного продукта
- Модернизацию и усовершенствование бизнесприложения в связи с изменившимися условиями бизнеса и производственными процессами
- Интеграцию бизнес-приложения с мобильными системами
- Обучение персонала

Технологии Нашикейсы Нашакоманда Контроль

Языки программирования и разметки

- Java
- JavaScript
- HTML
- HTML 5
- <span id="page-9-0"></span>• C#
- PHP
- Objective C
- AngularJS
- Jquery
- Ajax

- Java SE
- ASP.Net
- SQL
- NoSQL
- HTML
- XML
- RubyOnRails
- JSON

#### • SOAP

- Hibernate
- Web-Services
- Tomcat
- Apache
- ISS
- Nginx
- Oracle

Наши кейсы Наша команда Контроль Бизнес[-](#page-2-0)задачи

Технологии

#### Базы данных

- MySQL
- MSSQL
- ORACLE
- PostgreSQL
- NoSQL

#### FrameWork

- Bitrix.Framework
- .Net.Framework
- MVC 5
- SpringFramework
- Android SDK
- IOS SDK

### Технологические платформы

- Bitrix
- Alfresco
- SugarCRM
- IBM WebShere
- Oracle WebLogic
- QlikView 11
- Qlik Sense
- Prognoz

# Технологии

которые мы используем

## Мобильные платформы

- Apple IOS(Ipad/Iphone)
- Android
- Windows 8 Native

### <span id="page-15-0"></span>Кейсы ИСТОРИЯ нашего успеха

Открытое правительство Свердловской области

Цель: Разработка и внедрение информационно - аналитического портала "Открытое правительство" Свердловской области (open.midural.ru).

**Технологии**: Платформа - CROWDEXPERT (собственная разработка), PHP, JS.

### Кейсы история нашего успеха

To-Go транспортнологистический сервис

Цель: Разработка транспортнологистических сервиса То-Go для предоставления удобного сервиса подачи, контроля исполнения заявок Заказчикам и возможности коммуникации с Исполнителями.

**Технологии** : Java, Spring Framework, AngularJS, Bootstrap3, RabbitMQ

### Кейсы история нашего успеха

Создание приложения для очков дополненной реальности

Цель: Разработка программного комплекса, включающего очки дополненной реальности, предназначенного для модернизации производственного процесса.

**Технологии**: Android, Spring Framework, Red5

### Кейсы ИСТОРИЯ нашего успеха

### Внутренний портал ДЭП МОСКВЫ

Субподряд: Выполнение работ по автоматизации проектной деятельности Департамента экономической политики и развития города Москвы.

**Технологии**: Java, AngularJS, Bootstrap3

#### Team Leader

- 8 лет Java Core
- 5 лет OSGi, Hibernate, JSP, PostgreSQL, Oracle, MSSQL
- 3 года WebService, ESB, Integration
- 1 год Scala / Akka
- 1  $\text{roq}$  Java EE 6 (backend)
- 1 год Ruby on Rails (backend)
- <span id="page-19-0"></span>• 1 год – AngularJS

#### Senior java developer

- 6 лет java core
- 4 года spring, hibernate, database (oracle, mysql)

- 1 год objective-с
- 1  $roq$  html, css, js

#### Senior java developer

- 7 лет java core
- 5 лет Oracle, MySql, SqlServer
- 3 года WebSphere
- 3 года MatLab, LaTex
- 1 год PHP, CSS, JavaScript, jQuery, Perl

#### Java Developer

- 3 года Java Core
- 3 года Spring Framework, Hibernate, Tapestry, JMS, Oracle
- 1  $\textsf{ro}_A$  Java EE 6 (backend)
- 1 год HTML, CSS, JavaScript, AngularJS

#### Java Developer

- 2 года Java Core
- 2 года Spring Framework, Hibernate, Tapestry, JMS, Oracle

- 1  $\textsf{ro}_A$  Java EE 6 (backend)
- 6 mec JavaScript, AngularJS

#### JavaScript Developer

• 7 лет – PHP, MySQL, HTML, CSS, JavaScript, jQuery

Контроль Бизнес[-](#page-2-0)задачи Технологии Нашикейсы

• 1 год – AngularJS

### IOS developer

- 8 лет Java Core
- 8 лет HTTP
- 8 лет REST
- 5 лет Objective-C
- 5 лет UIKit
- 5 лет Offline Applications
- 3 года Apple Push/ Apple Purchase/ Apple Maps
- 1 год Google Maps

#### .net developer

- 2 года IDE Microsoft Visual Studio
- 2 года TFS
- 2 года .Net Framework
- 2 года  $CH$
- 2 года СУБД Oracle
- 2 года Google App Engine
- 2 года IIS (Internet Information Services)
- 1 год VB .NET

### Android developer

- 2 года Android GeoLog, GeoCam, GeoMark, SitisStore;
- написание вспомогательных утилит на Java SE (swing, java3d, jni, json)
- 2 года разработка приложений iOS и Android на платформе Xamarin
- 2 Года Android, SDK, Java, PHP, JavaScript, HTML5, CSS, Git, YouTrack, Jquery, Codeigniter, CMS, Wordpress, MySQL, SQLite

#### IDE

- Visual Studio
- Eclipse
- <span id="page-28-0"></span>• Intellij IDEA

#### Системы управления проектами

- Jira
- MS Project
- Redmine

## Системы хранения версий кода

- Git
- Mercurial
- BitBucket
- GitHub

Системы непрерывной сборки и развертывания

- TeamCity
- Jenkins